# **CODECURI DE LINIE BINARE**

### **1. SINTEZA LOGICA A CODEC-URILOR BINARE**

Circuitele de codare/decodare sunt implementate ca automate cu număr finit de stări, folosind porti logice și bistabile. Implementarea acestor coduri poate fi realizată și în variantă "software", cu algoritmi de codare/decodare, folosind procesoare digitale de semnal. În continuare se prezintă o metodă de implementare la nivel de circuit a principalelor codecuri de linie binare pe baza sintezei digitale cu ajutorul diagramelor Veitch-Karnaugh.

#### **1.1. Elemente de sinteză digitală**

 Sinteza unui circuit digital se poate realiza cu ajutorul diagramelor Veitch-Karnaugh, plecându-se de la tabloul de stări al circuitului pe care dorim să-l implementăm.

 O diagramă Veitch-Karnaugh este reprezentată de un pătrat (sau dreptunghi) format din **2***<sup>n</sup>* compartimente, unde *n* reprezintă numărul variabilelor de intrare. În continuare vom nota cu *p* şi *r* numărul de linii, respectiv numărul de coloane al diagramei. Evident, are loc o relatie de forma  $2^{n} = 2^{p} \cdot 2^{r}$ . În fiecare compartiment al diagramei Veitch-Karnaugh se reprezintă valoarea vectorului funcției pentru termenul reprezentat de respectivul compartiment. În Fig. 1 se reprezintă câteva forme constructive ale acestor diagrame.

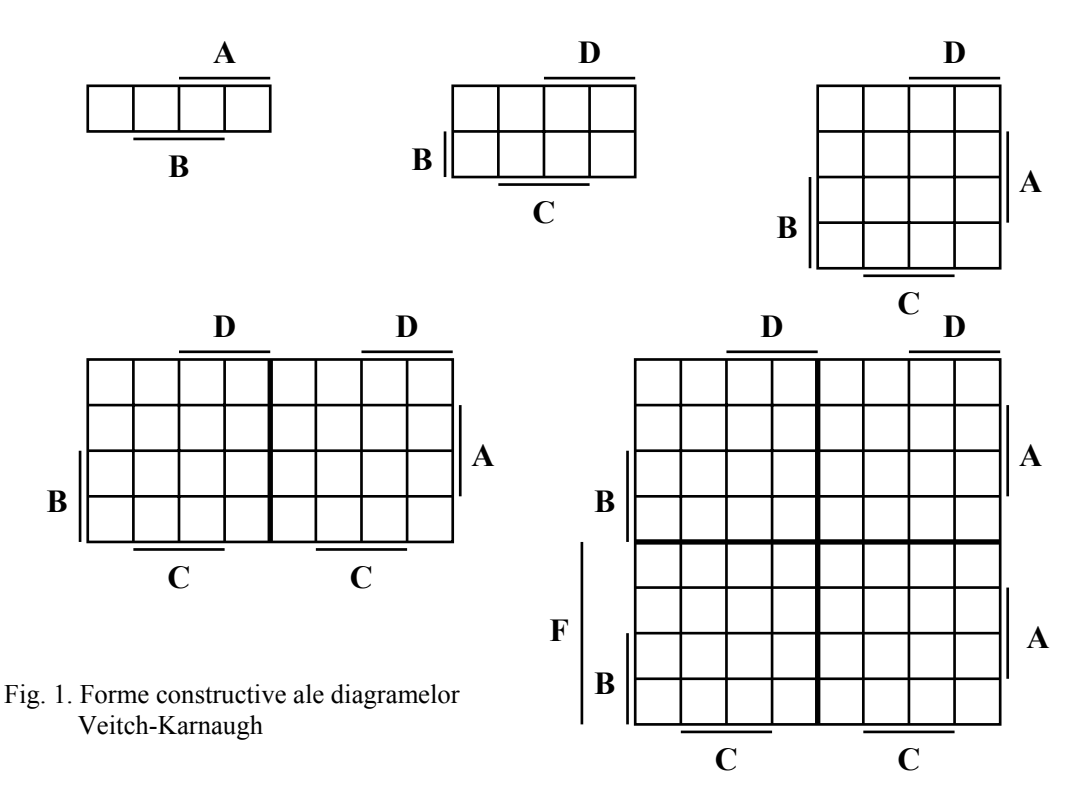

 O diagramă Veitch-Karnaugh are ca principală proprietate faptul că de la un compartiment la altul, în forma expresiei termenilor canonici corespunzători, se modifică doar o singură variabilă. Un termen este *canonic* atunci când contine toate variabilele. Doi termeni care diferă prin valoarea unei singure variabile se numesc *adiacenţi*.

 Într-o diagramă Veitch-Karnaugh de 1, 2, 3 sau 4 variabile, sunt adiacenţi termenii plasaţi în compartimente vecine și cei aflați la capetele unei linii sau a unei coloane.

 Minimizarea funcţiilor folosind diagrame Veitch-Karnaugh se bazează pe proprietatea de adiacență a termenilor canonici din diagramă. Aceasta constă în principal din formarea de grupuri de **2**, **4**, **8**, ..., **2***<sup>r</sup>* termeni adiacenţi, grupuri care se înlocuiesc cu un termen echivalent numit implicant prim.

Expresia termenului echivalent a unui grup de 2<sup>*r*</sup> termeni canonici este formată din *n*−*r* variabile.

Minimizarea unei functii cu ajutorul diagramei Veitch-Karnaugh se realizează astfel:

1) Se notează într-o diagramă Veitch-Karnaugh toate valorile de "1" în cazul funcțiilor sub formă disjunctivă (funcția este complet definită);

2) Se formează grupuri de forma **2***<sup>r</sup>* termeni adiacenţi cu *r* cât mai mare;

- 3) Se stabilesc expresiile implicanţilor primi;
- 4) Se stabilesc implicantii primi esentiali;
- 5) Se scrie o acoperire sau mai multe pentru functie.

## **Observaţii:**

*O acoperire se construieşte luând implicanţii primi esenţiali şi o parte (sau toţi) din restul implicanţilor primi.* 

*Un termen nenul al funcţiei, dacă este conţinut într-un singur implicant prim, îl transformă pe acesta într-un implicant prim esenţial.* 

*Un termen al cărui coeficient este nenul poate fi conţinut în mai mulţi implicanţi primi, iar la acoperirea funcţiei el trebuie să fie conţinut cel puţin odată.* 

*În cazul formei canonice disjunctive, acoperirea se referă la considerarea tuturor valorilor nenule ale funcţiei.* 

#### **1.2. Legile de codare ale principalelor codecuri de linie binare**

 În Tabelul 1 se prezintă legile matematice ale principalelor codecuri de linie binare, pe baza cărora rezultă implementarea acestora, reprezentată în Fig. 2.

Tabel 1

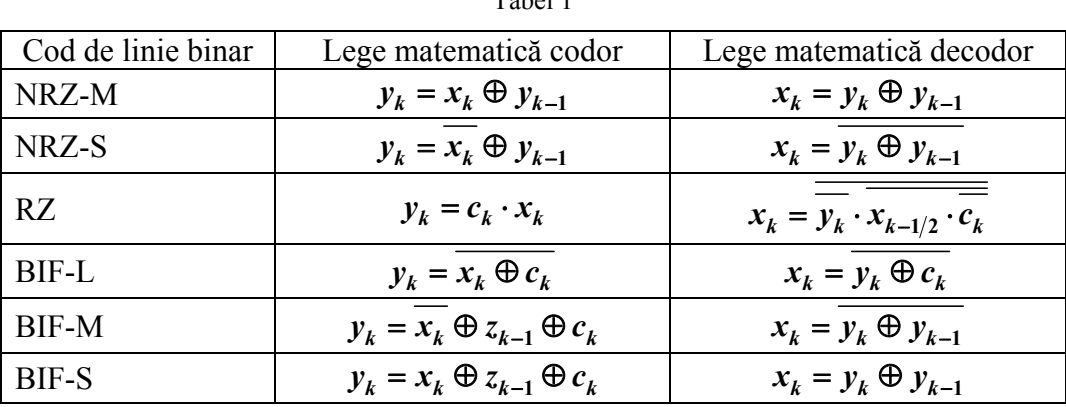

 În Tabelul 1, *xk* reprezintă secvenţa de date de intrare, *yk* reprezintă secvenţa de ieşire codată, iar  $c_k$  este clock-ul sistemului. Frecvența clock-ului este egală cu  $1/T_b$ , unde  $T_b$  reprezintă durata unui bit "1" sau "0" în secvența de date de intrare.  $y_{k-1}$  reprezintă secvența de ieșire codată, întârziată cu un interval de bit  $(T_b)$ , iar  $x_{k-1/2}$  reprezintă secvența de date de intrare întârziată cu jumătate de interval de bit  $(T_b/2)$ .

În continuare se prezintă un exemplu de sinteză digitală cu ajutorul diagramei Veitch-Karnaugh a codecului RZ.

 Legea matematică care descrie codorul RZ este foarte simplă, aşa cum rezultă din Tabelul 1. Implementarea decodorului RZ, care nu rezultă imediat din ecuația codorului RZ prezentată în Tabelul 1, se poate realiza pe baza sintezei digitale cu diagrame Veitch-Karnaugh. Funcționarea decodorului RZ este descrisă de tabloul de adevăr din Tabelul 2, iar diagrama Veitch-Karnaugh corespunzătoare este prezentată în Tabelul 3.

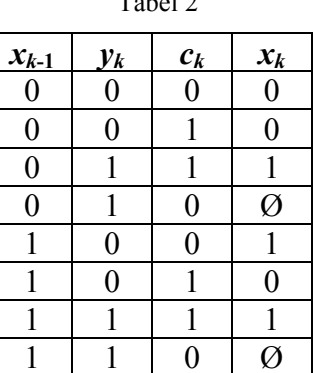

 $T - 1 - 1.2$ 

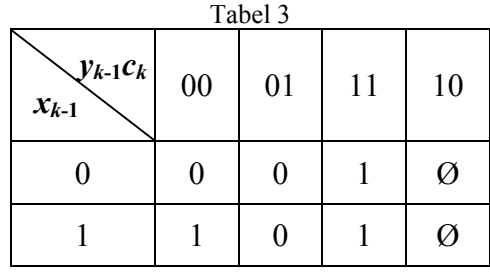

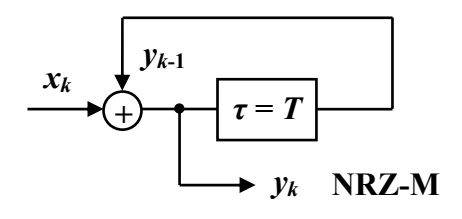

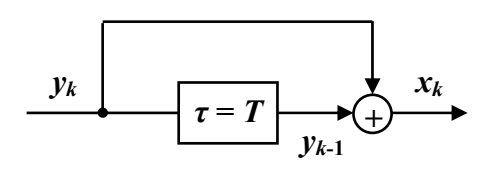

a)

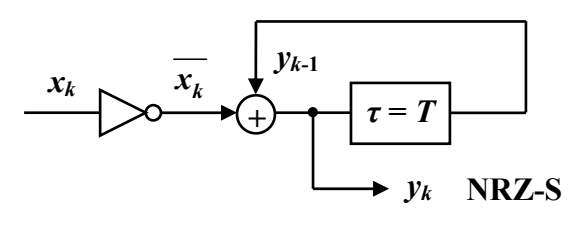

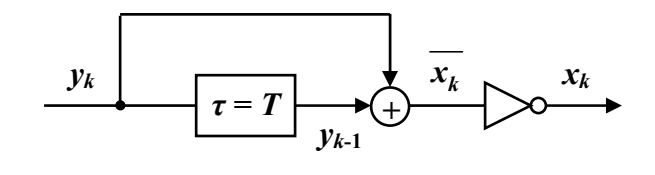

b)

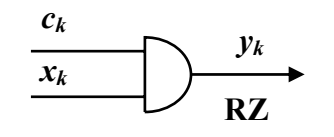

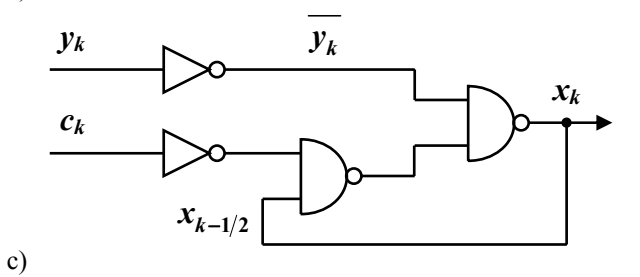

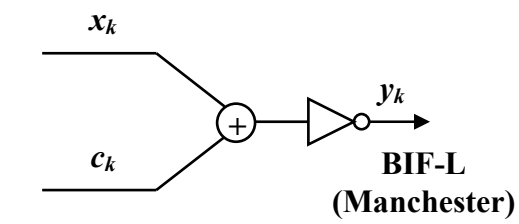

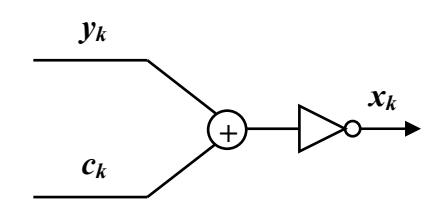

d)

e)

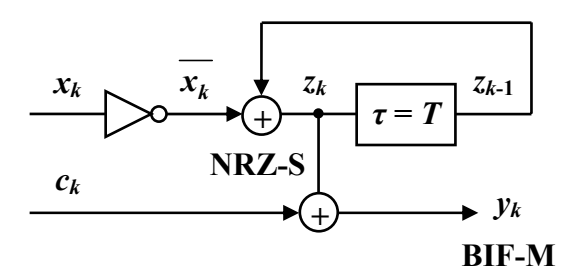

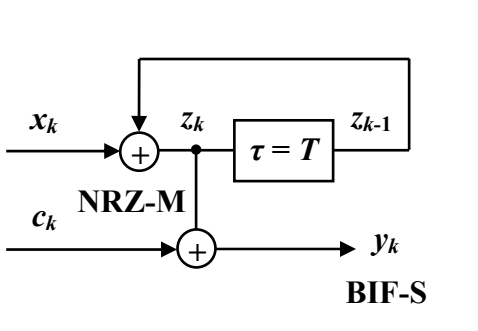

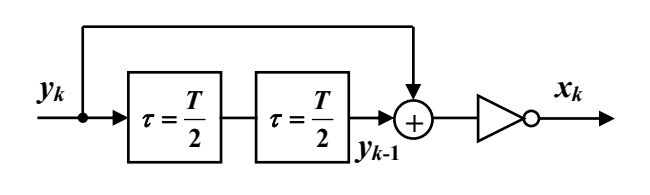

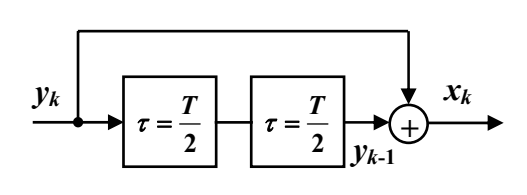

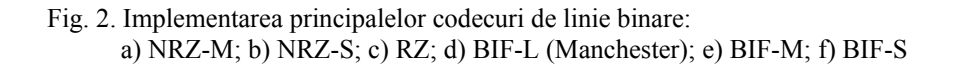

f)

Conform diagramei Veitch-Karnaugh ilustrată în Tabelul 2, rezultă următoarea expresie matematică pentru funcția  $x_k$  sintetizată:

$$
x_k = y_k + x_{k-1/2} \cdot \overline{c_k} = \overline{y_k} \cdot x_{k-1/2} \cdot \overline{c_k}
$$
 (1)

unde  $x_{k-1/2}$  reprezintă secvența de date întârziată cu jumătate de interval de bit  $(T_b/2)$ .

În codarea NRZ ("Non-Return-to-Zero"), succesiunile lungi de biți "1" sau "0" conduc la dispariția tranzițiilor din semnal, ceea ce face să dispară în spectrul semnalului codat componenta spectrală pe frecvența de transmisie a datelor,  $f_b = 1/T_b$ , necesară pentru funcționarea corectă a circuitelor de sincronizare de la receptie (refacerea clock-ului).

 Această problemă poate fi înlăturată prin codarea RZ (*"Return-to-Zero"*), în care intervalul de bit este împărţit în două jumătăţi, în prima jumătate biţii fiind codaţi conform convenţiei unipolare sau polare adoptate, iar în a doua jumătate prin nivelul zero. În cazul semnalului RZ simplu curent, secventele lungi de biti "0" introduc în continuare probleme de sincronizare.

 În transmisiile de date se utilizează noţiunea de *transparenţă la secvenţa de biţi*, prin care se înţelege proprietatea unui sistem de transmisie de date de a transporta corect orice secvenţă de date.

 Spre deosebire de codurile NRZ şi RZ (care sunt *coduri diferenţiale*), *codurile bifazice* elimină problema transparenței la secvențele lungi de biți "0" sau "1", folosind tot o reprezentare binară. Astfel, bitul "1" este reprezentat prin semnal pozitiv pe prima jumătate a intervalului de bit, iar bitul ..0" invers. Se obtine astfel codul bifazic L (BIF-L) sau *Manchester*, echivalent cu o modulatie PSK (*"Phase Schift Keying*") a semnalului de tact de către secventa de date. Codul BIF-L nu permite însă inversarea polarităţii liniei de transmisie (schimbarea firelor între ele), acest lucru fiind echivalent cu o modificare a semnalului emis, adică obținerea informației negate. Pentru eliminarea ambiguității de fază specifice sistemelor PSK, se recurge la asocierea codării Manchester cu cea diferenţială, obţinându-se astfel codurile BIF-M şi BIF-S.

 În codarea BIF-M ambele simboluri binare sunt reprezentate printr-o tranziţie la începutul intervalului de bit. Bitul "1", spre deosebire de bitul "0" prezintă în plus o a doua tranziție la mijlocul intervalului de bit. În codarea BIF-S, convenția este inversată.

#### **2. CODUL MILLER**

Semnalul codat Miller sau "*delay modulation" (bifazic întârziat*) se obtine din semnalul BIF-L grupând tranzițiile în grupuri de câte două și suprimând cea de-a doua tranziție. Codarea Miller este echivalentă cu o codare diferențială pentru bitul "1", cu tranziție la mijlocul intervalului de bit și o codare diferențială pentru bitul "0", cu tranzițiile la sfârșitul intervalului de bit. Zerourile singulare și cele de la sfârșitul unei secvențe lungi de zerouri sunt codate prin absența tranziției.

Forma de undă codată Miller se poate obține cu un bistabil de tip "T" atacat de semnalul codat "Manchester", asa cum rezultă din Fig. 3.a). Acesta se aseamănă cu un codor diferențial, de care diferă prin faptul că în cazul codorului diferențial, bistabilul de tip "T" este precedat de un codor RZ negat.

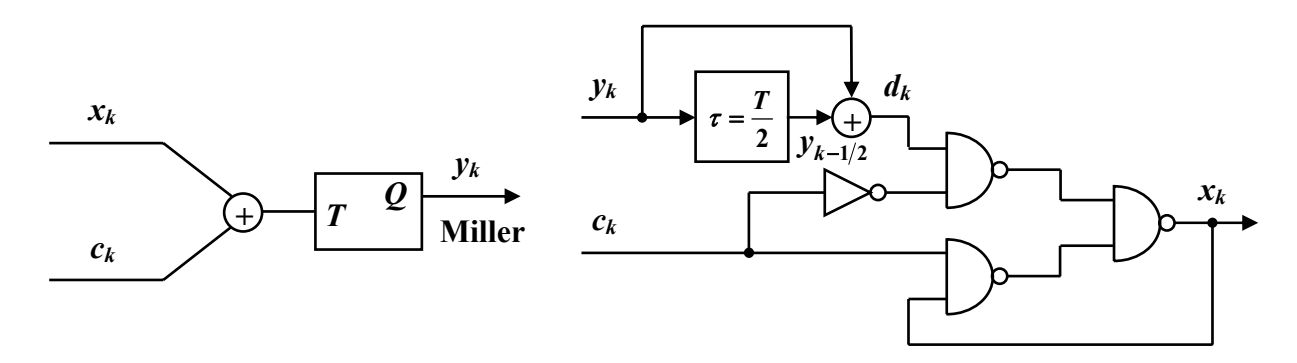

Fig. 3. Implementarea codecului Miller

În codarea Miller se obțin intervale semnificative cu lungimea  $T_b$ , 1,5 $T_b$  sau  $2T_b$ , ceea ce permite obţinerea unei viteze de transmisie egală cu cea din cazul codului NRZ, în condiţiile asigurării transparenţei la orice secvenţă de biţi. În plus, zerourile singulare fiind codate în mod unic, codul permite şi detecţia erorilor provocate de ambiguitatea de fază.

Decodorul Miller este ilustrat în Fig. 3.b). Prin sumarea modulo 2 a secvenței codată Miller (*yk*) cu cea întârziată cu jumătate de interval de bit ( *<sup>k</sup>* **1 2** *y* <sup>−</sup> ) se obţine o detecţie diferenţială a semnalului, dar care nu este suficientă pentru decodarea semnalului Miller. În urma detecției diferențiale rezultă un semnal RZ pentru biții "1" și un semnal RZ negat pentru biții "0". Astfel, în urma decodării diferențiale, bitul "1" apare codat "LH" ("low-high"), bitul "0" singular și primul bit ",0" dintr-o succesiune de zerouri apare codat "LL" (",low-low"), iar ceilalți biți "0" apar codați "HL" ("high-low"). În continuare, decodarea acestui semnal (notat  $d_k$  în Fig. 3.b)) se realizează cu ajutorul unui decodor RZ.

#### **2.1. Eliminarea ambiguităţii de fază la decodorul Miller**

Deoarece tranzițiile din semnalul codat Miller, pentru secvențe lungi de biți "0" sau "1", apar la sfârşitul bitului, respectiv la mijlocul acestuia, circuitul de sincronizare trebuie să funcţioneze pe frecvenţa **2***fb*, care se obţine prin divizare din *fb*. Prin urmare, există o ambiguitate de fază potențială a sistemului, introdusă de divizarea de frecvență, care poate conduce la obținerea tactului defazat cu 180° față de situația reală. Pentru decodarea corectă a semnalului Miller este necesar însă tactul cu faza corectă.

Codarea Miller permite înlăturarea ambiguității de fază prin detectarea secvențelor codate unic (secvente de date de forma 1 0 1) (zerouri singulare), care conduc la aparitia în forma de undă codată Miller a intervalelor de lungime **2***Tb*, cu acelaşi nivel (1 sau 0). Dacă intervalele fără tranziţii de lungime  $2T<sub>b</sub>$  din semnalul codat corespund unei secvente de date de intrare de forma 0 1 0, atunci secvenţa de date de intrare este codată prin intermediul codului Miller negat.

# **3. UTILIZAREA PROGRAMULUI ORCAD PENTRU STUDIUL CIRCUITELOR DIGITALE**

În continuare, codurile de linie prezentate se vor analiza folosind programul OrCAD, versiunea 10.3. Pentru studiul circuitelor care vor fi ilustrate în continuare se vor utiliza circuite digitale din librăria CD4000 a acestuia.

#### **3.1. Realizarea unui stimul digital**

Pentru analiza codurilor de linie se vor utiliza diferite secvente de date, construite cu ajutorul opțiunii "Stimulus Editor" a programului OrCAD.

După lansarea în execuție a programului "Stimulus Editor" a pachetului OrCAD se solicită un stimul digital de tip "Signal", care va fi denumit în continuare "date cod lin". Din meniul "Plot"/"Axis settings" se setează durata acestui stimul (30ms), precum și rezolutia de reprezentare egală cu durata unui bit, de exemplu  $T_b$ =1ms. Pentru realizarea efectivă a stimulului de date, tranziţiile acestuia se vor alege în conformitate cu următoarea secvenţă binară:

date cod  $\lim = 1 1 1 0 0 0 1 1 0 1 0 1 1 0 1 0 0 1 1 0 1 0 1 1 1 0 0 1 0 1$  (2)

După realizarea stimulului de mai sus acesta se salvează într-un fişier având aceeaşi denumire, "date cod lin.stl".

În continuare se prezintă procedura de import a stimulului de date digital în simulator, precum şi modul de lucru cu acesta.

În primul rând trebuie setată calea spre fișierul care contine stimulul descris mai sus. Acest lucru se realizează în meniul "Configuration Files"/"Stimuls" al profilului de simulare.

Apoi, în "Schematic" se aduce o sursă de tip "DigStim1" din librăria "SOURCSTM" a programului OrCAD, care în prealabil trebuie configurată. În interiorul acestei surse trebuie creat un nou parametru cu ajutorul optiunii "New Column". Acest nou parametru se va denumi "STIMULUS" și va avea ca valoare chiar numele stimulului creat mai sus, adică "date cod lin".

Un stimul în programul OrCAD poate fi preluat şi dintr-un fişier ASCII extern (în care semnalul este reprezentat de doi vectori, de timp şi date).

Pentru aceasta se utilizează sursa "VPWL FILE" din librăria "SOURCE", în care se specifică calea spre fisierul de date utilizat. În cele ce urmează, un astfel de stimul se poate obtine cu ajutorul programului (realizat în C) "stimul.exe". Ca date de intrare se utilizează secvența binară care se analizează (de forma (2)). Programul furnizează la ieşire un fişier ASCII ce reprezintă semnalul asociat secvenței binare introduse, în format unipolar sau polar.

Tactul sistemului se implementează cu o sursă de tip "DigClock" din librăria "SOURCE", la care trebuie setate frecvența și faza. Frecvența clock-ului se alege  $f_b = 1\text{kHz}$ , iar faza dorită se setează prin intermediul parametrilor "STARTVAL" și "OPPVAL", care pentru început, se aleg  $,1$ ", respectiv $,0$ ".

În cazul schemelor care utilizează bistabile, acestea trebuie iniţializate. Iniţializarea bistabilelor se face în profilul de simulare ("Simulation settings") din care se alege meniul "Options"/"Gate-level Simulation", în care se utilizează opțiunea "Initialize all flip-flops to". Aici se specifică valoarea dorită pentru inițializarea tuturor bistabilelor din schemă, care poate fi  $[0, 0, 0]$ sau "X" (indiferent). Un bistabil de tip "T" se poate obține cu ajutorul unui bistabil JK (CD 4027) la care intrările "J" și "K" sunt conectate la tensiune de alimentare de 5V.

În Fig. 4, 5 şi 6 se prezintă schemele electrice ale principalelor codecuri de linie binare, implementate cu circuite digitale din librăria CD4000 a programului OrCAD. În Fig. 7 sunt ilustrate formele de undă ale codurilor de linie binare analizate.

#### **4. MODUL DE LUCRU**

1. Se desenează schemele din Fig. 4, 5 şi 6, care reprezintă principalele codecuri de linie binare, utilizând trei pagini diferite în cadrul aceluiași proiect. Se vor utiliza "conexiuni prin nume" între aceste pagini (din meniul "Place" se alege "Net Alias" pentru denumirea unei conexiuni). În Fig. 4 se prezintă două variante de implementare ale codurilor diferențiale NRZ. Prima variantă de implementare utilizează un bistabil de tip ...D" (CD 4013) și rezultă direct din schemele principiale ilustrate în Fig. 2.a) și b). A doua variantă de implementare utilizează un bistabil "T", care este precedat de un codor RZ negat. În acest caz tranziția apare pe mijlocul intervalului de bit, adică se produce o întârziere cu *T***/2** a semnalului codat faţă de varianta anterioară, iar codul este cunoscut sub denumirea de NRZI (*"Non-Return-to-Zero Inverted*"). În Fig. 5 se prezintă codecul diferențial RZ, precum şi codecurile bifazice: BIF-L (Manchester), BIF-M şi BIF-S, iar în Fig. 6, codecul Miller.

2. Se construiește stimulul prezentat în relația (2), care se utilizează pentru analiza circuitelor de codare/decodare ilustrate în Fig. 4, 5 și 6. Se verifică corectitudinea obtinerii formelor de undă reprezentate în Fig. 7.

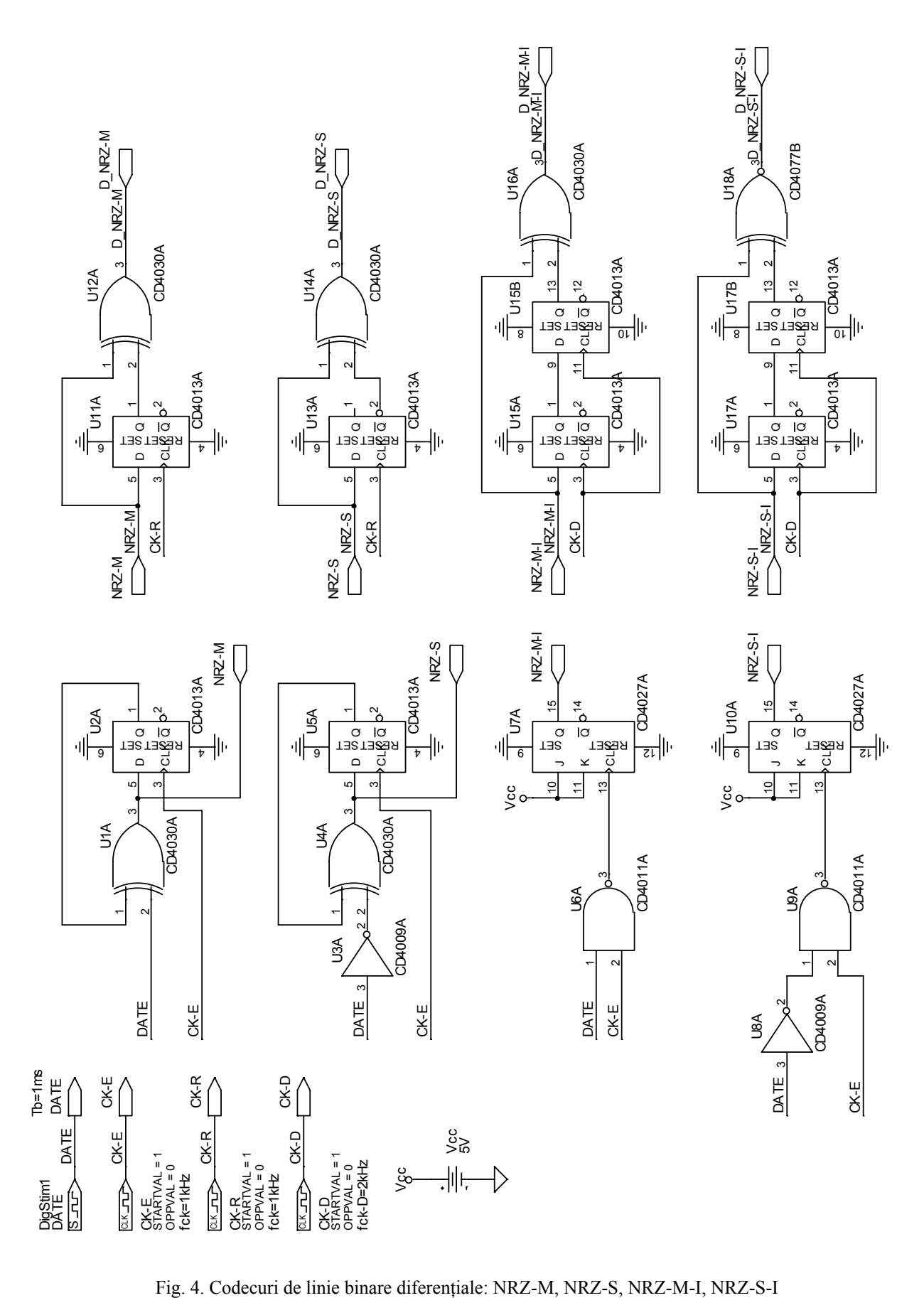

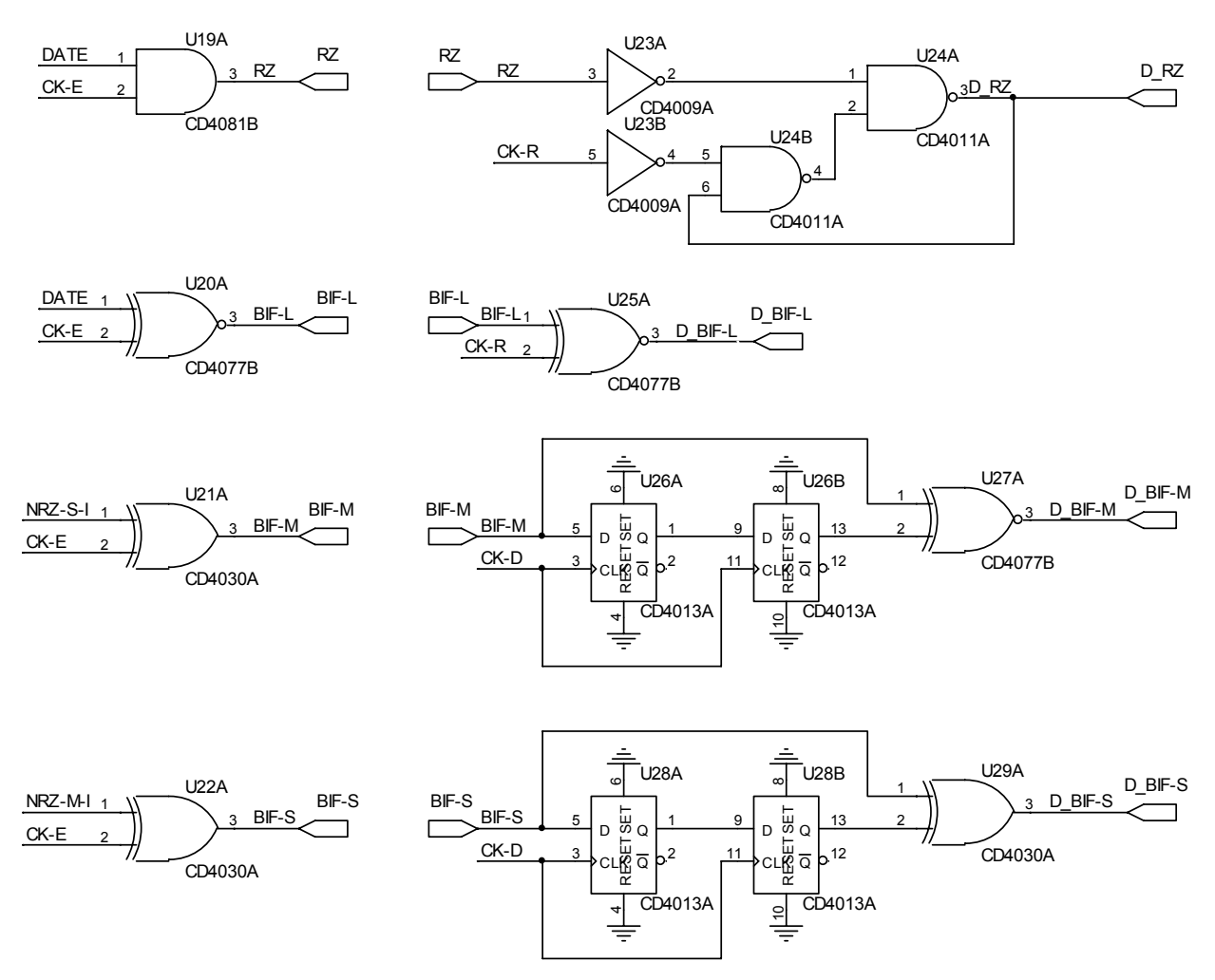

Fig. 5. Codecuri de linie binare: diferenţial - RZ; bifazice - BIF-L (Manchester), BIF-M, BIF-S

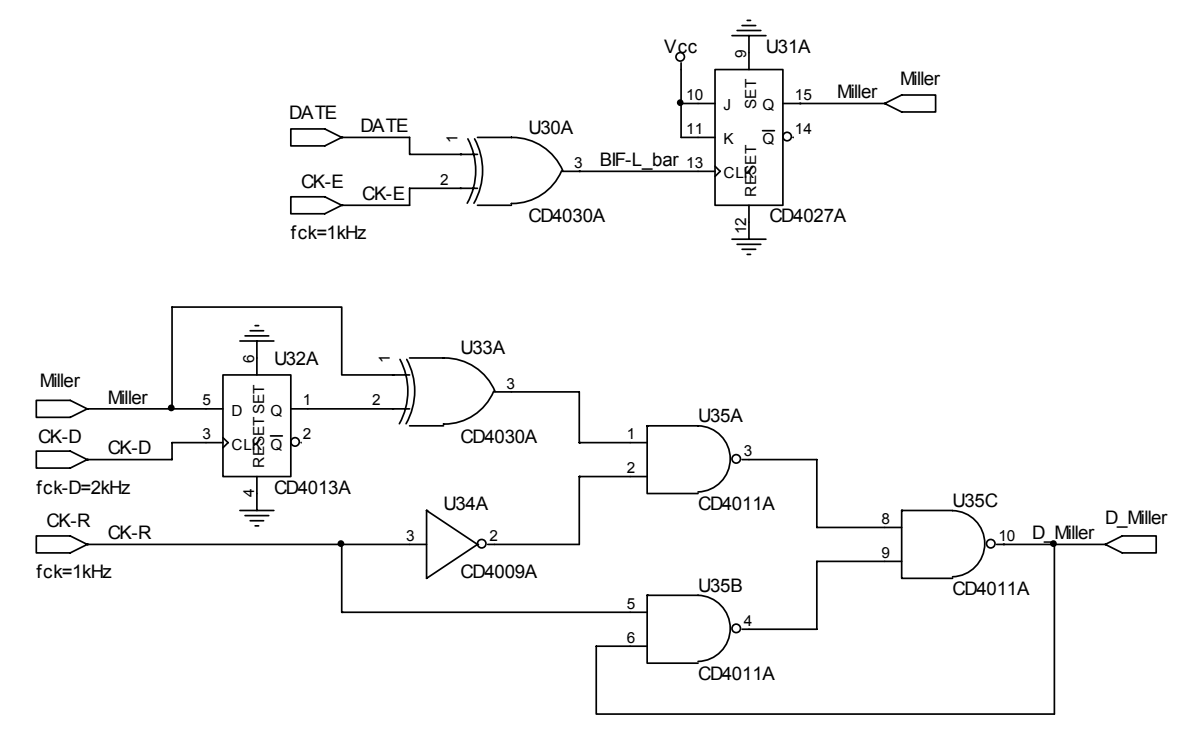

Fig. 6. Codecul Miller

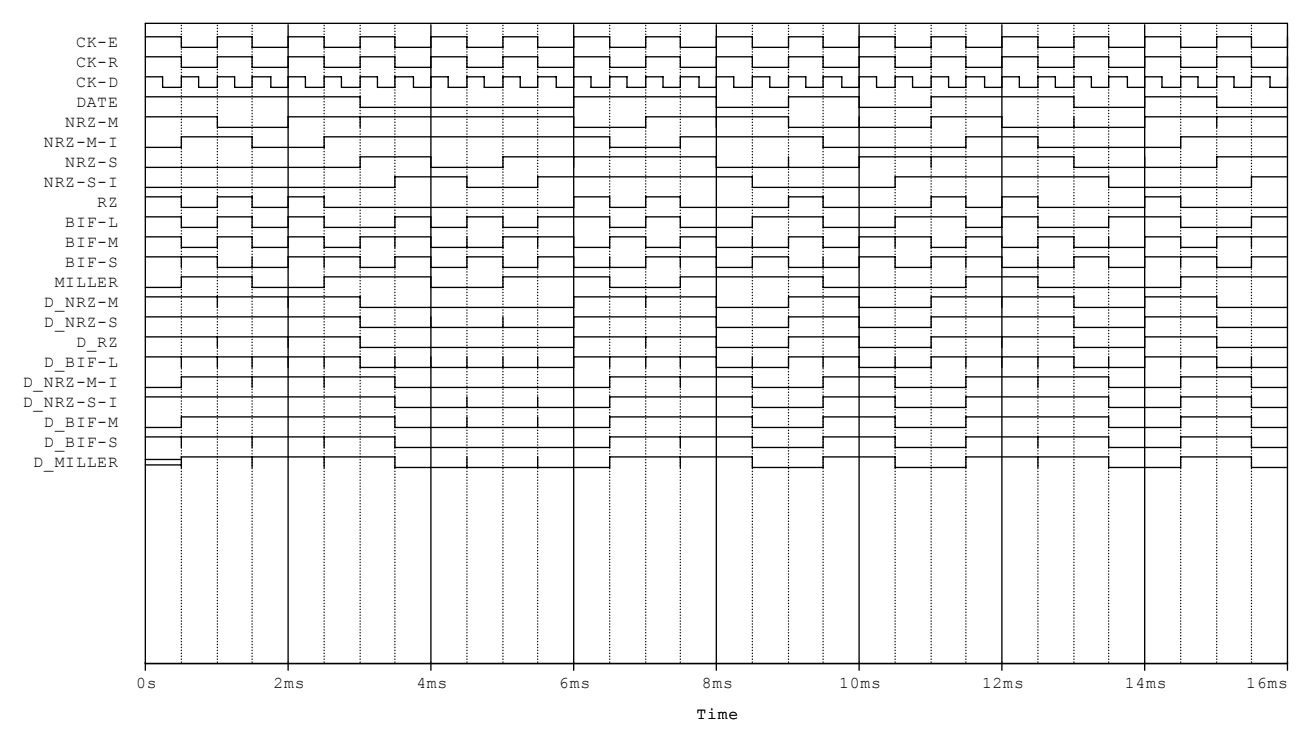

Fig. 7. Formele de undă ale principalelor coduri de linie binare

3. Să se verifice legile de codare (din Tabelul 1) pentru fiecare cod prezentat şi să se construiască diagramele de stări de tranziţii corespunzătoare.

4. Să se traseze spectrele de frecvente ale codurilor analizate și să se compare performantele acestora.

5. Explicaţi în ce constă ambiguitatea de fază la un cod de linie şi precizaţi la care dintre codurile studiate se manifestă.

6. Explicaţi cum rezolvă codurile bifazice problema transparenţei la secvenţele lungi de biti.

7. Explicaţi avantajele codării Miller faţă de celelalte coduri studiate.

8. Explicaţi de ce în cazul codurilor NRZ-M-I, NRZ-S-I, BIF-M, BIF-S şi Miller, sincronizarea la recepţie trebuie făcută pe frecvenţa **2***fb*.

9. Se realizează schema din Fig. 8, în care se prezintă un decodor Miller, împreună cu o logică digitală suplimentară, care are rolul de a înlătura ambiguitatea de fază a acestui semnal. Circuitul realizează mai întâi o detecție diferențială a semnalului codat Miller, obținându-se semnalul notat "DIF" în Fig. 8. Urmăriți forma de undă a semnalului "DIF", care codează secvența de date, astfel:

- bitul  $\mathcal{N}$ " este codat  $\mathcal{N}$ LH";

- bitul "0" singular și primul bit "0" dintr-o succesiune de zerouri apar codați ..LL":

- ceilalți biți  $.0$ " sunt codați  $.HL$ ".

Metoda de eliminare a ambiguității de fază a semnalului codat Miller realizată de circuitul reprezentat în Fig. 8 se bazează pe observația că zerourile singulare din secventa de date de intrare sunt codate în mod unic (în semnalul codat Miller acestea apar ca intervale fără tranziții de lungime 2*T<sub>b</sub>*), fapt ce permite deosebirea lor. Aceste zerouri singulare din secvența de date de intrare sunt detectate cu ajutorul porții U<sub>8</sub> a circuitului din Fig. 8. Pentru exemplificarea funcționării, construiți un stimul de date, identic cu "date cod lin", dar care să prezinte la început secventa "1 0 1". Simulaţi schema din Fig. 8, utilizând această secvenţă de date de intrare, dar considerând faze opuse pentru tactul decodorului, "CK-R". Urmărind formele de undă obținute în cazul acestor două simulări, explicați care trebuie să fie faza corectă a tactului care se aplică la intrarea decodorului "Miller", notat în schemă "CK-M", pentru decodarea corectă a secvenței de date de la intrare. Explicați, de asemenea, cum intervine logica digitală pentru corectarea fazei tactului refăcut de la receptie, astfel încât faza semnalului de clock "CK-M" să fie întotdeauna cea corectă pentru functionarea optimă a decodorului Miller. Ce se întâmplă cu secvența decodată de la receptor, dacă se inversează faza tactului de la emitător, "CK-E"?

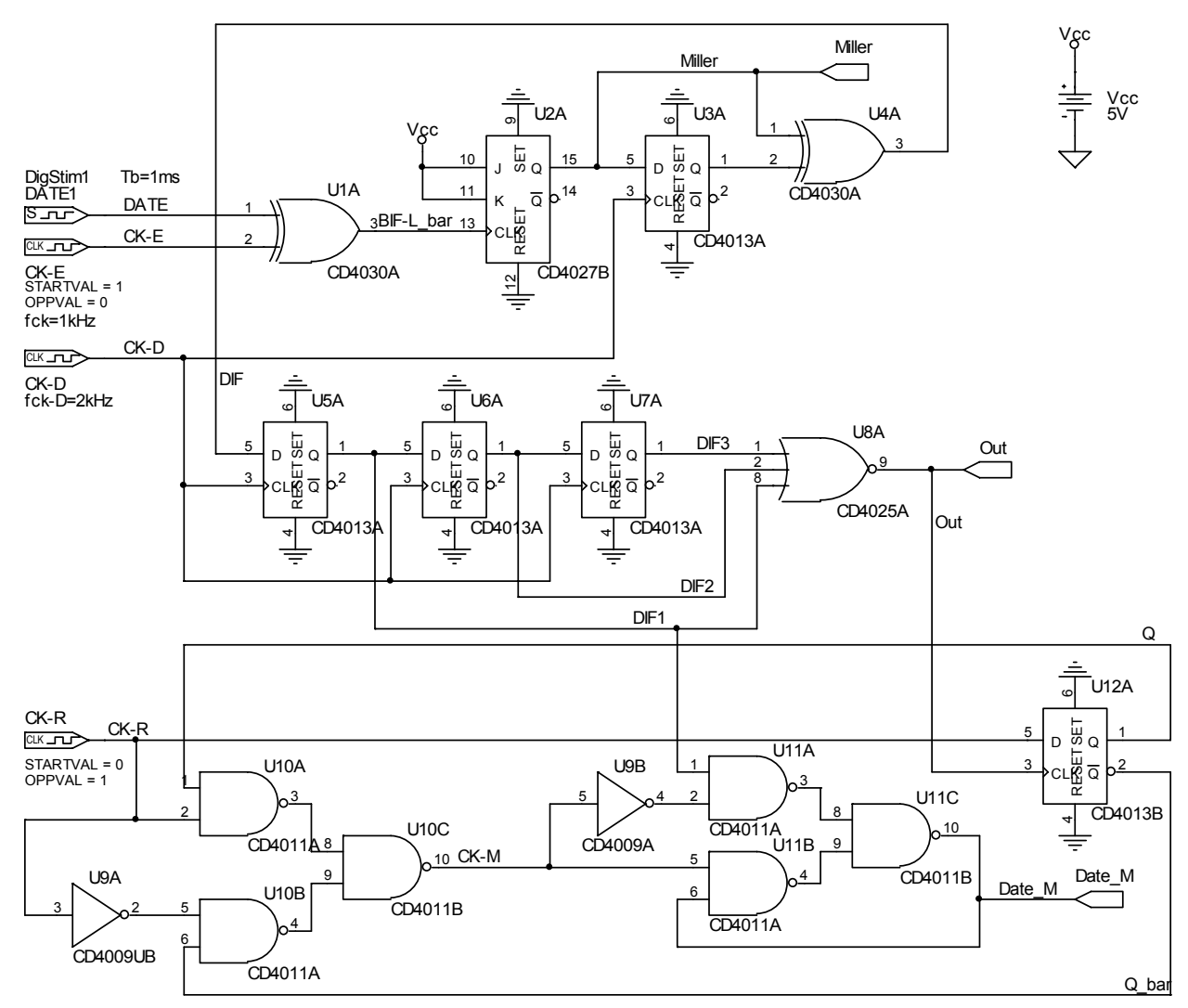

Fig. 8. Circuit pentru eliminarea ambiguității de fază la decodorul Miller

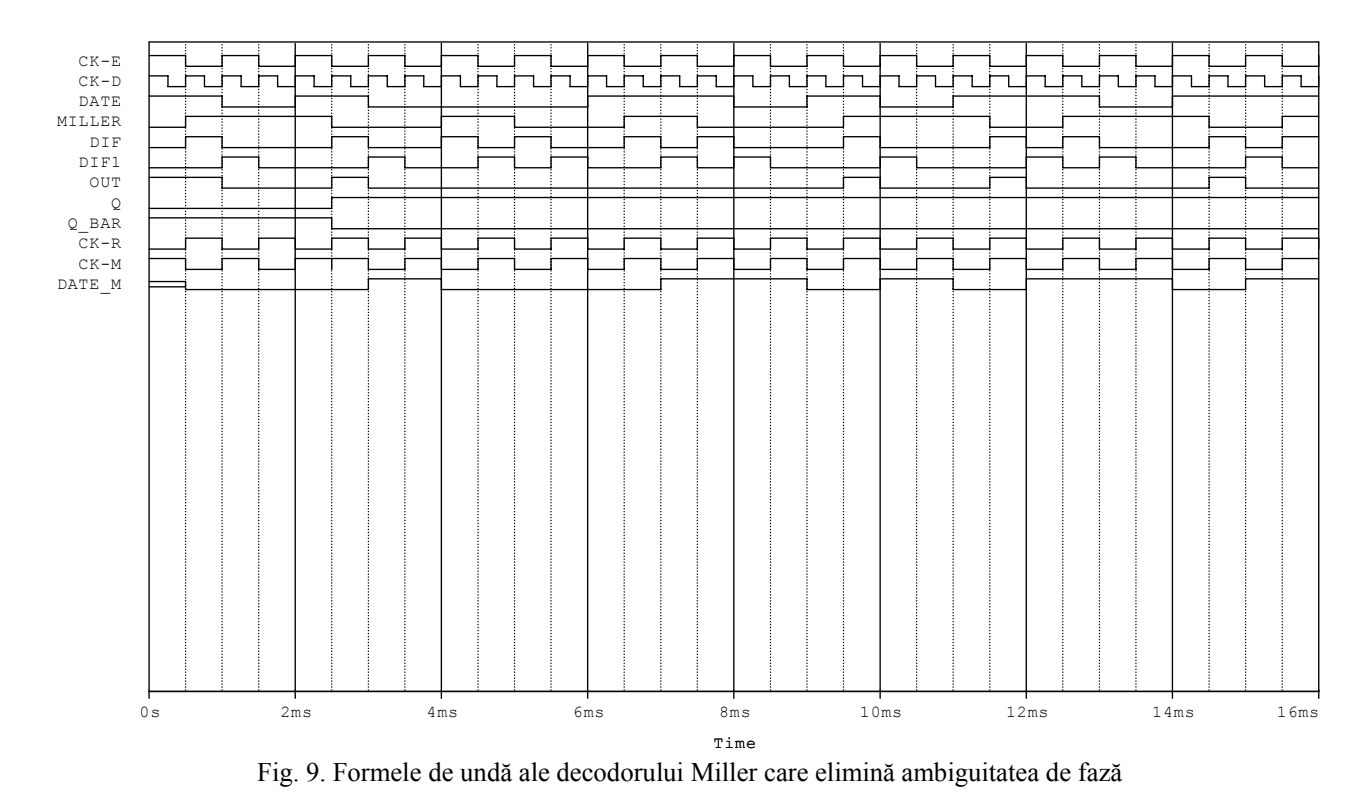

10. Se consideră circuitul ilustrat în Fig. 10. Reprezentaţi formele de undă CK, DATE, m, Mi, Mq, W, Z şi P pentru o secvenţă de date binară de forma 1 1 1 1 0 0 1 0 1 0 1 1 0 0 0 0 1. Să se deducă:

- a) În ce cod se obține semnalul de ieșire P;
- b) Ce relație există între semnalele m,  $M_i$  și  $M_q$ ;
- c) Cum se poate obține semnalul m dacă se cunosc  $M_i$  și  $M_q$ ;
- d) Ce valoare are produsul W⋅Z şi bazat pe această observaţie să se explice cum se pot defini semnalele W şi Z;
- e) Diagramele de stări de tranziţii ale semnalelor W şi Z, considerând toate stările logice posibile.

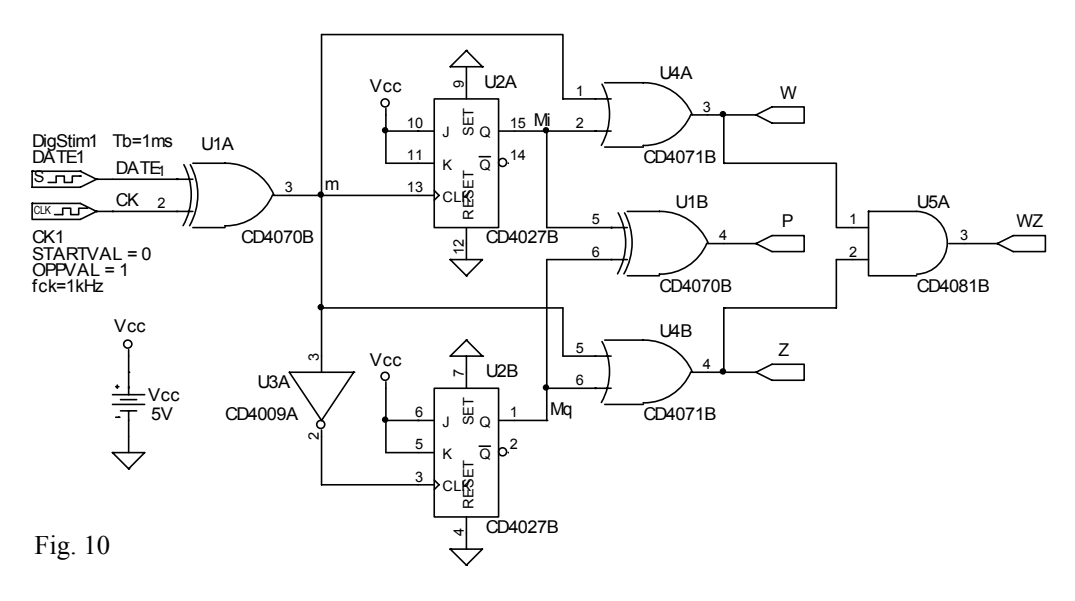